# $\begin{minipage}{0.9\linewidth} \textbf{C} \textbf{b} \textbf{C} & \textbf{X}\textbf{v}\textbf{6} & \textbf{FileSystem} \end{minipage}$

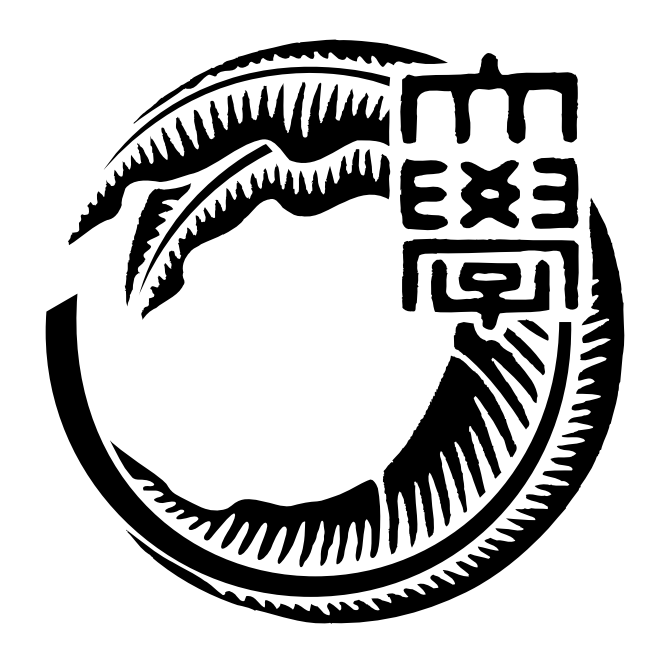

## 165723C

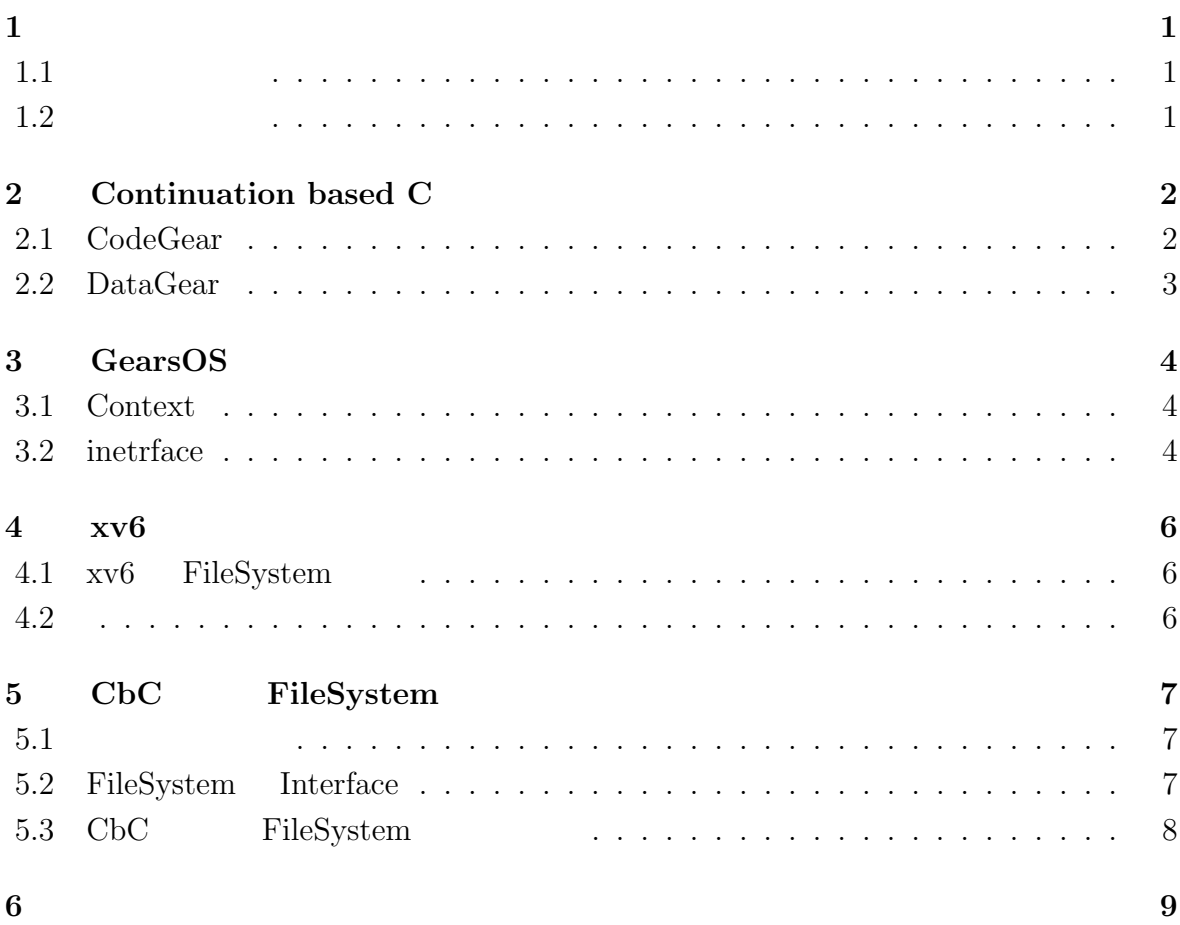

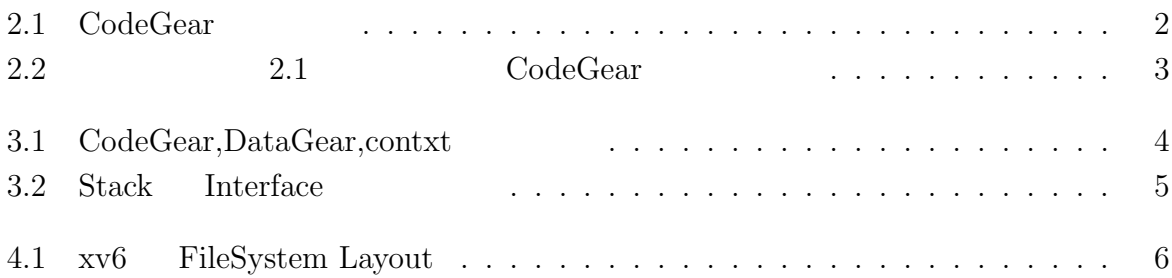

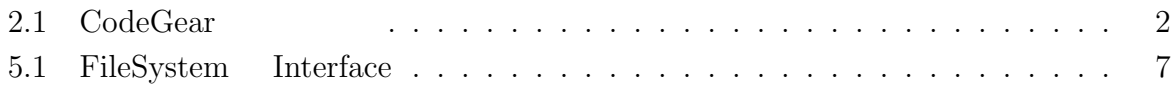

## **1**

<span id="page-5-0"></span> $1.1$ 

<span id="page-5-1"></span> $1.2$ 

### **2 Continuation based C**

<span id="page-6-1"></span>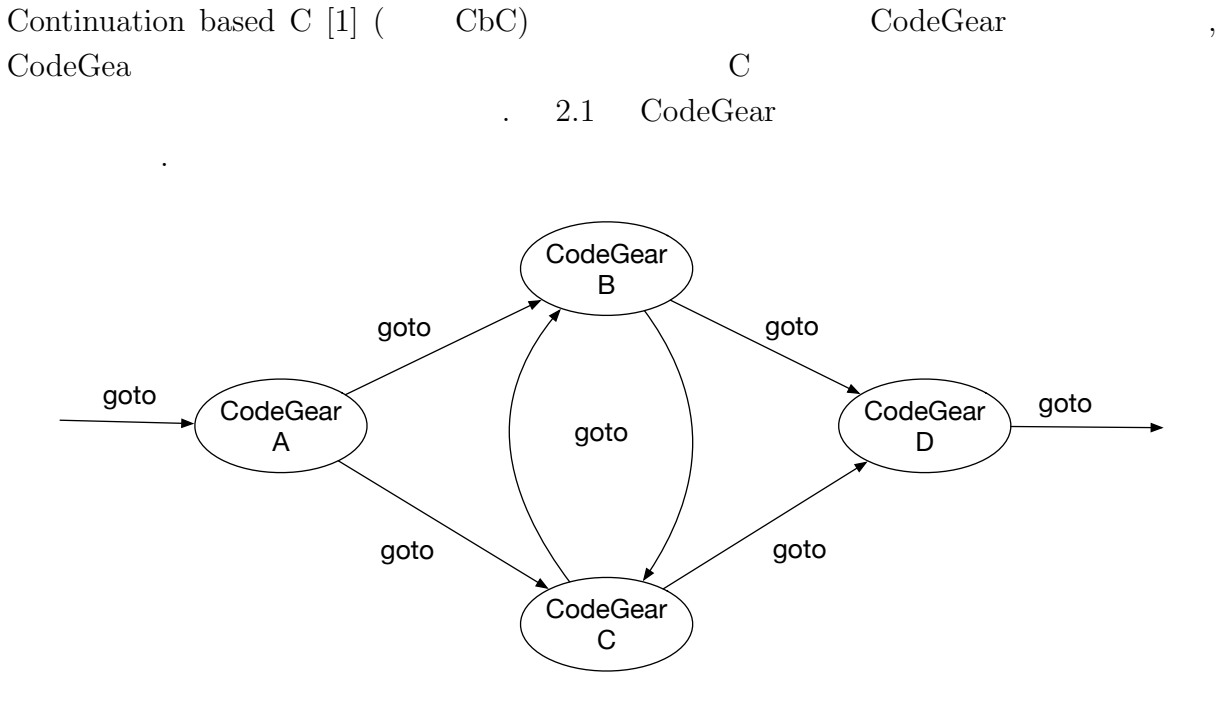

 $2.1: CodeGear$ 

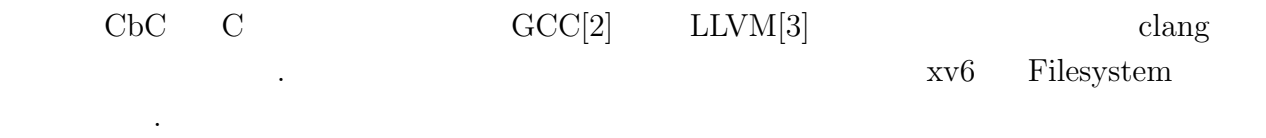

#### **2.1 CodeGear**

<span id="page-6-0"></span>の継続の例である.

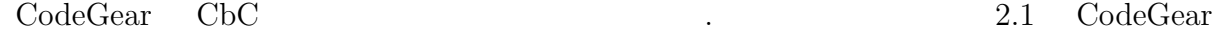

```
2.1: CodeGear
```

```
1 __code cg0(Integer a, Integer b){
2 int a_v = a->value;
3 int b_v = b->value;
4 Integer c = {a_v + b_v};5 goto cg1(c);
6 }
```
<span id="page-7-1"></span>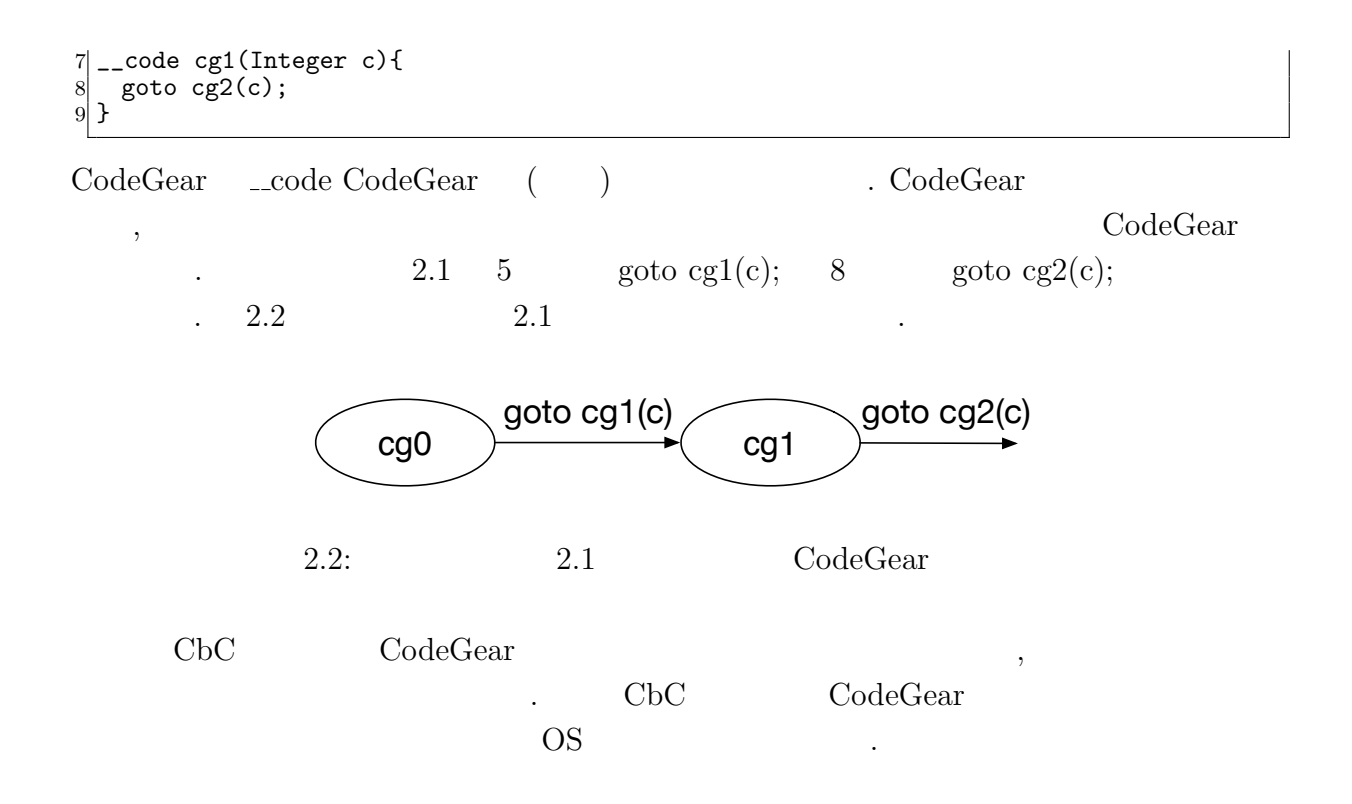

#### <span id="page-7-0"></span>**2.2 DataGear**

## **3 GearsOS**

#### <span id="page-8-0"></span>**3.1 Context**

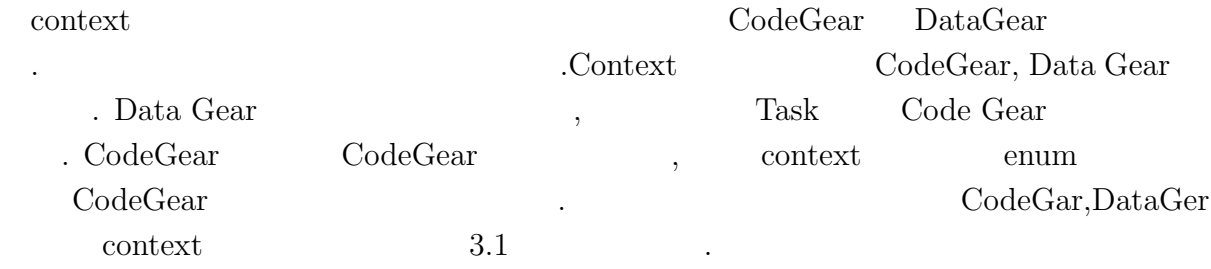

<span id="page-8-2"></span>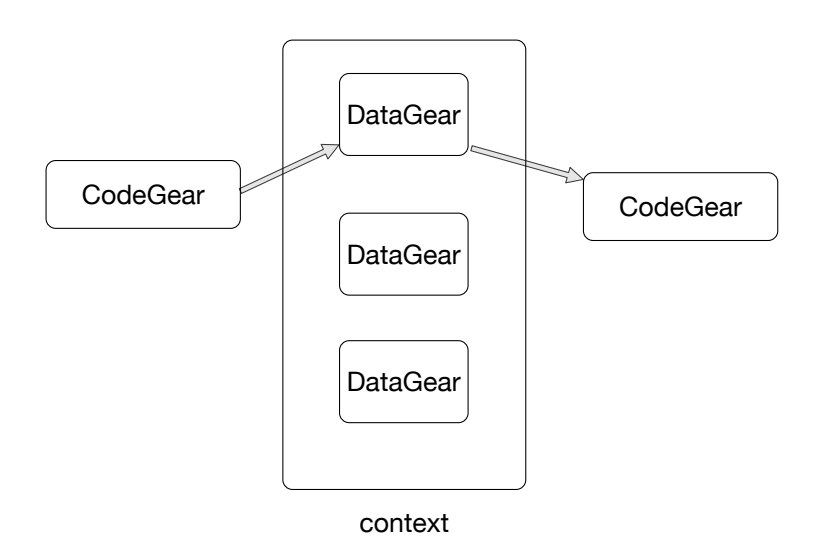

 $3.1: CodeGear, DataGear, context$ 

#### <span id="page-8-1"></span>**3.2 inetrface**

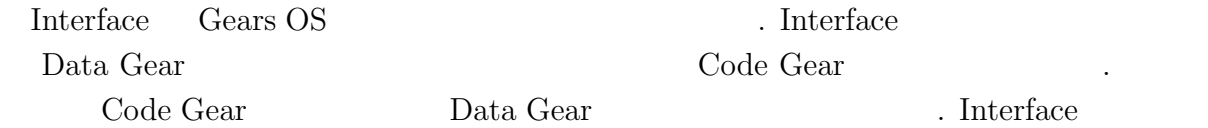

 $\,$ ,  $\,$ 

 $[4]$  Stack Interface 2.

**<<Interface>> Stack** union Data \* stack union Data \* data union Data \* data1 \_\_code next \_\_code whenEmpty \_\_code clear \_\_code push \_\_code pop \_\_code pop2 \_\_code isEmpty \_\_code get \_\_code get2 ٨ **SingleLinkedStack** Stack createSingleLinkedStack

\_\_code clearSingleLinkedStack \_\_code pushSingleLinkedStack \_\_code popSingleLinkedStack \_\_code pop2SingleLinkedStack \_<br>\_code isEmptySingleLinkedStack \_\_code getSingleLinkedStack \_\_code get2SingleLinkedStack

3.2: Stack Interface

### **4 xv6**

xv6 [5]  $\text{MIT}$  2006  $xv6$   $v6$   $C$  ${\bf x}86 \qquad \qquad {\bf x}86 \qquad \qquad {\bf x}86 \qquad \qquad {\bf x}86$  $\text{systemcall}, \qquad \qquad , \qquad \qquad , \qquad \qquad , \qquad \qquad ,$  $\text{systemcall}, \qquad \qquad , \qquad \qquad , \qquad \qquad , \qquad \qquad ,$  $\text{systemcall}, \qquad \qquad , \qquad \qquad , \qquad \qquad , \qquad \qquad ,$ Unix  $\qquad \qquad \qquad$  .

#### **4.1 xv6 FileSystem**

<span id="page-10-0"></span>xv6 FileSystem  $4.1$  .

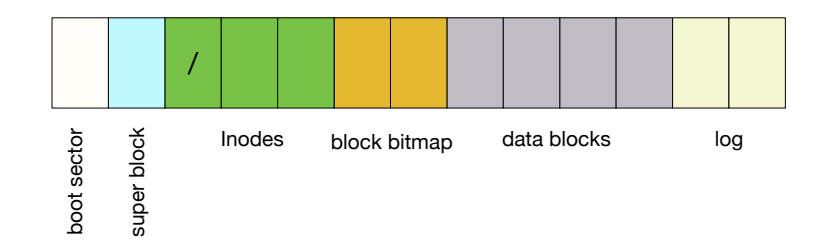

4.1: xv6 FileSystem Layout

<span id="page-10-1"></span>**4.2**

## <span id="page-11-0"></span>**CbC FileSystem**

#### $5.1$

#### <span id="page-11-1"></span>**5.2 FileSystem Interface**

5.1: FileSystem Interface

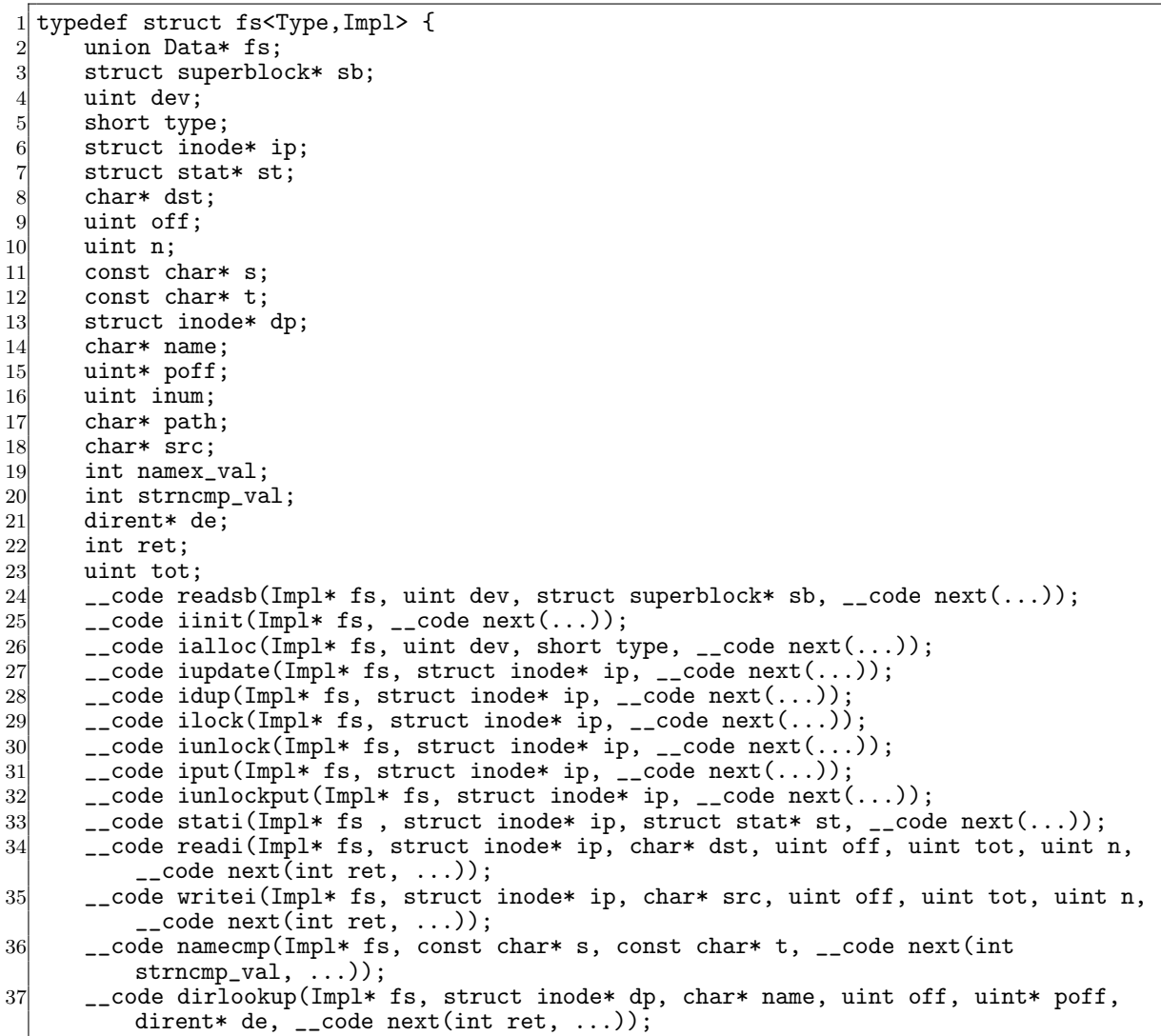

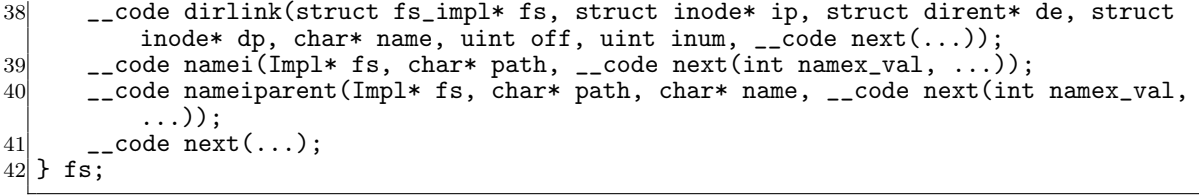

### 5.3 CbC FileSystem

章 まとめと今後の課題

- [1] Kaito TOKKMORI and Shinji KONO. Implementing continuation based language in llvm and clang. *LOLA 2015*, July 2015.
- [2] GNU Compiler Collection (GCC) Internals. *http://gcc.gnu.org/onlinedocs/gccint/*.
- [3] Chris Lattner and Vikram Adve. LLVM: A Compilation Framework for Lifelong Program Analysis & Transformation. In *Proceedings of the 2004 International Symposium on Code Generation and Optimization (CGO'04)*, Palo Alto, California, Mar 2004.
- $[4]$  , Gears os  $30$  $($ , 2018.
- [5] Xv6, a simple Unix-like teaching operating system. https://pdos.csail.mit.edu/ 6.828/2019/xv6.html.  $(2019 \quad 10 \quad 19 \quad )$ .
- <span id="page-14-0"></span> $[6]$  , exercise os exercise os  $\cdot$  $31$  ( ), 2019.

10

 $\log$ e

hoge hoge hoge

2020 2